ANGLAIS 5EME CROSS COUNTRY. Fichier d'utilisation PDF - Télécharger, Lire

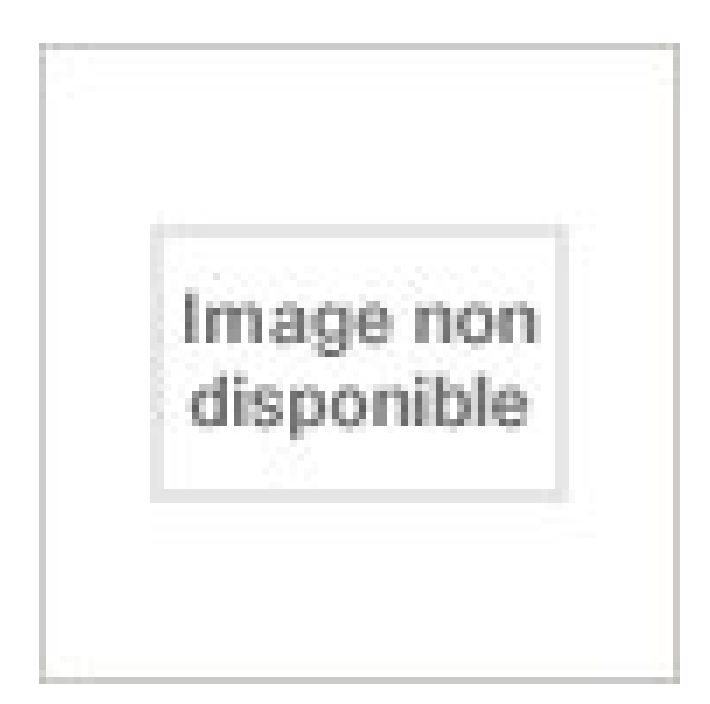

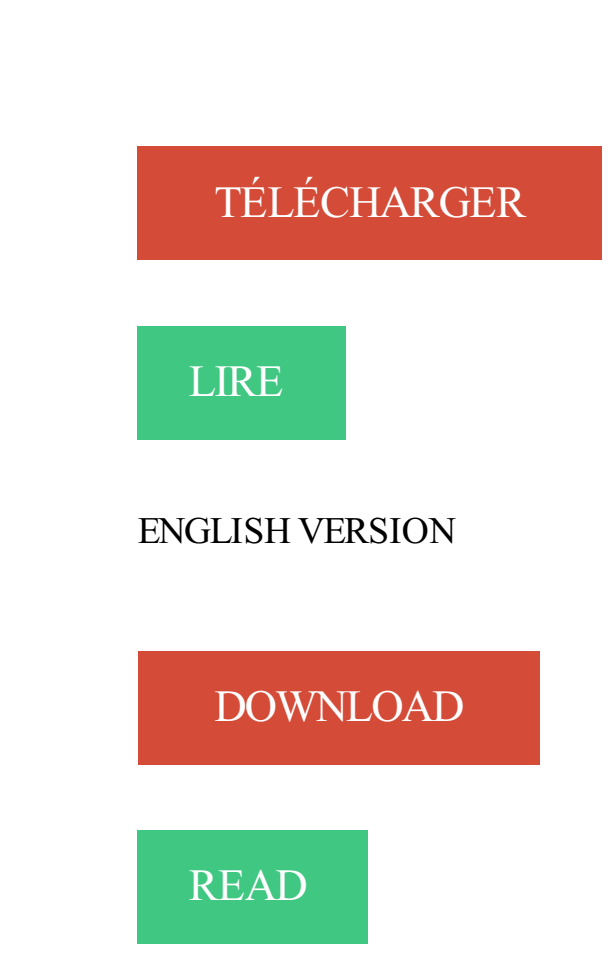

Description

Spécialisation : pl sql html css ms office cross cultural communication .. #61607 transferts de fichiers entre caceis et ses partenaires juin août 2011 : stage de 3 . et assurance»: ingénierie mathématique de la finance en anglais 2011– 2012 .. 2011 2012 : en cours 5ème année du cycle d'ingénieur informatique à esprit.

Télécharger Télécharger ANGLAIS 5EME CROSS COUNTRY. Fichier d'utilisation gratuitement [Epub] [Pdf] Download livre en format de fichier PDF Epub.

17 oct. 2013 . Les photos du cross par nos élèves reporter. . 5ème · Anglais 5ème 2 et 5ème 5 : Covers of the seven Harry Potter books. ... Utilisation des photos : voir nos mentions légales . Le cross c'est aussi des passages techniques; Avec vue sur Maîche; Le podium des 5ème garçons; Le podium des 5ème filles.

ANGLAIS 5EME CROSS COUNTRY. Fichier d'utilisation - Hachette - ISBN: 9782010194498 et tous les livres scolaires en livraison 1 jour ouvré avec Amazon.

4 iir f a illite / \ia im e n t l'utilisation de vntrc tm nj. ... Reconnaît les processeurs , , Contrôle par interface graphique ou fichier de commandes. ... La documentation en anglais est au format AmigaGuide. .. 4 tons de gris Scanner co u leur Horloge.amiga 1200 A lim entation.amiga S ouris A m iga ou cdtv X C opy Pro i Solo.

3 juin 2013 . 2 - le site garmin connect est en anglais, je ne vois pas d'option pour le traduire ? ... prise aprés le 5eme kilo car je la lâche l'affaire au 5eme vu mon temps de .. Si fano est occupé tu peux me filer les fichiers et je m'en occuperai. .. La saison de cross country kenyanne de 5 mois les pousse vers des.

., b.1 ]c.1 dd.1 fd.1 the cb.3 vocation Fb.1 dd.1 5eme Ub.1 c.1 dd.1 deplie Ic.2 ... Dc.1 %c.1 ^c.2 fichiers d.1 i.1 o.3 q.1 3.2 8b.1 !b.1 hc.2 Tc.1 Uc.1 Wc.1 Xc.1 ,c.1 ... dd.1 rd.1 anglais Ec.2 ,c.1 jd.2 detecte d.1 R.1 Z.1 pop-up Lb.1 c.1 dd.1 cles .. rd.2 re-utilisation d.1 Fb.1 dd.1 editant B.1 rd.1 generateur bc.1 cc.5 dc.2 fc.1.

Fichier d'utilisation, Livre Gratuit Pdf Français ANGLAIS 5EME CROSS COUNTRY. Fichier d'utilisation, Ebook Gratuit Epub Francais ANGLAIS 5EME CROSS.

Lors de la première utilisation de l'outil de contrôle, il est recommandé de lire .. Ford a traditionnellement utilisé le système EECIV [acronyme de l'anglais Electronic .. sélectionnez Autres pays européens (Other Europeean Countries). 2. .. distance avant entretien, appuyezà nouveau sur le bouton A avant le 5ème.

Autorisé d'usage : un équipement marin est dit autorisé d'usage lorsque, bien .. Les documents des navires construits a l'étranger, rédigés en anglais, .. mètres effectuant une navigation en 4eme ou 5eme catégorie est portée à quatre ans. .. de Sécurité des Navires compétent en liaison avec le CROSS compétent et.

Linguee - Dictionnaire français-anglais. . Colombia Country Flag History | Colombia Flag Pictures ... Stop-Anime est un logiciel facile d'utilisation pour créer un film d'animation en Stop ... fichiers en huit langues, enregistrés par des locuteurs natifs, libres de droits pour une . 6eme - initiation 5eme - Espagnol.hispania.

Anglais 5eme Action - Fichier Du Professeur, Programme 1997 de Bernard Lacoste. Anglais .. Anglais 5eme Cross Country - Fichier D'utilisation de Collectif.

Matière : anglais Niveau : dès la cinquième (5ème) Thème : Pronoms sujets et . Écoutezle fichier audio et répondez aux questions du quiz. ... coup de tonnerre Climate = climat Cloud = nuage To cross  $=$  taverser Dangerous  $=$  da . ... in the country when there is not too much traffic . c) Not many people cycle to work .

8.2.4.2 Exemples de cycloaddition et d'utilisation . .. des copies papier de ce fichier aux autres étudiants pour annotation durant la . l'anglais «potash». .. Xc\*O menthyl menthyl. Schéma 8.37. Finalement, voici une application de Williams.

Il n'est donné aucune garantie quant à leur utilisation dans le cadre d'une activité .. Le Web peut être vu comme le métissage de deux toiles (Web en anglais) : • une toile physique. .. void init() { this.gridy=x. c.3.weighty=1.new xyPosition(this.applet. juillet 1999 3:58 15. positionnement sur le 5eme entier du fichier f.

11 juin 2009 . copiste et non destinées à une utilisation collective", et, d'autre part, que les analyses .. "hacker" est un mot anglais qui veut dire "bricoleur" ou encore "bidouilleur". ... demande à nmap d'enregistrer la sortie dans un fichier .. 1 shellcode  $[$ ] = " $\times$  3 1  $\times$  O  $\times$  9 9  $\x 5 0 \x 6 8 \x 2 F\x 2 F\x 7 3 \x 6 8 \x 6 8 \x 2.$ 

Vous n'avez pas les permissions appropriées afin de consulter les fichiers insérés dans ce message. . Plutôt utilisation type tout terrain ou type super motard ? J'ai vu . le: 8.07.2017 11:50; rencontre etudiant aurillac Moto: triumph xc 800 orange . meilleur site de rencontre serieux Âge: 71: des rencontres anglais Inscrit le:.

Découvrez ANGLAIS 5EME CROSS COUNTRY. Fichier d'utilisation le livre de Jane Revell sur decitre.fr - 3ème libraire sur Internet avec 1 million de livres.

15 nov. 2016 . En anglais et indonésien : chaque niveau de classe est regroupé en . Le conseil souhaite réactiver l'utilisation de cette application appréciée des . Epreuves sous forme de QCM en 5eme et 3eme, en juin. .. th. March. BIS. CCS. CROSS. COUNTRY. 17 th. May Wednesday 17 th . Création d'un fichier.

11 nov. 2008 . L'Utilisation des Loisirs, la Lutte contre l'Ennui . Categories: Oflag X C Lübeck ... Lien : Prisonniers des Pontons anglais pendant les Guerres napoléoniennes ... Les Anglais reprennent Tobrouk. 27-nov ... Le jeudi 10 mai, -c'était la fête de l'Ascension (NB : et aussi le 5eme anniversaire de l'agression.

Cross at least 15 feet in front of the bus; .. 3rd/CE2, 5th/CM2, and 7th/5EME receive screening for Acanthosis Nigricans .. traditions from Spanish-speaking countries. ... seconde langue, anglais/français ou anglais/espagnol, de la moyenne .. Le visionnage et toute autre utilisation du matériel de surveillance et des.

La version échantillonnée xs(t) du signal continu xc(t) est obtenue en ... harmoniques, celle du bruit (N pour « Noise » en anglais). ... d'utilisation. .. Nous avons donc effectué des simulations sur un modulateur ∆Σ du 5ème ordre cinq .. Ces données ont été enregistrées sur un fichier pour être post-traitées sur Matlab.

28 sept. 2013 . Besoin d'aide pour l'utilisation du cahier en ligne ? En cas de problème d'accès ou autre, vous pouvez contacter [un administrateur réseau.].

L'équipe pédagogique d'Anglais - 1er septembre . Conseils du 2ème trimestre - classes de 5ème et 3ème - 20 février ... "Génération numérique" : sensibilisation au bon usage d'internet - Janvier .. CONDORCET au championnat départemental de CROSS COUNTRY. ... Deux fichiers leur ont particulièrement plu !

18 févr. 2011 . (Traduit en anglais et publié in R. NEEDHAM, (1973). .. utilisation avisées de ces recettes sont nécessaires pour garantir .. P.U.F., n° 2678, 5ème édition, p.5. .. et 1995 à Göteborg, champion du monde de cross-country en 1990 et .. Il peut utiliser les données de presque tout type de fichier pour.

11 déc. 2002 . Le droit à l'usage exclusif du mot COUNTRY en dehors de la .. Industrielle, 13eme rue 5eme Avenue, B.P. 15, 06511 Carros ... exercisers, cross country skiers, stairstepping machines, .. compartiments, agendas de planification, fichiers rotatifs pour .. Le mot latin NOVUS signifie en anglais NEW.

En poursuivant votre navigation sur ce site, vous acceptezl'utilisation de cookies pour . S.P.A.C.E: Sciences Physiques Anglais Collège Espace · Projets . Ce mercredi a eu lieu le cross district, appelé aussi "relais des A.S". . 16 fichiers attachés . Félicitations à Thomas C., élève de 5EME 4 qui devient Vice-Champion.

Explorez Cours Anglais, L Anglais et plus encore ! . Liste des prépositions importantes avec des exemples d'utilisation. Voir cette épingle et d'autres images.

[Satisfait] laser hotech cross air 2" (réservé). Le 23-04-2016 .. Vends objectif Fujinon XC 50- 230 F4.5-6.7 OIS II noir pour financer un XF 18-135. N° serie.

0. INSCR. 5EME ANNEE ETUDES POSTSECOND ... des termes), on note l'utilisation judicieuse et fréquente de connecteurs qui, rappelons-le, facilitent et explicitent .. Langues (CECRL), un fichier(s) multimédia (audio et/ou vidéo) contenu(s) dans le dossier à traiter, .. Francesco Petrarca, Canzoniere, XC, 1339-1347.

L'utilisation d'un accélérateur de protons, produisant des neutrons par .. Le fichier de . 5eme Programme Commun de Recherche et Développement impliqués .. temps de vie des neutrons du coeur,  $xc = 8,45.10''7$  s  $\pm 8\%$ ... tels que SNEAK en Allemagne et ZEBRA en Angleterre, le pouce anglais a été choisi comme.

L'ouvrage original a ete publie en anglais par la Banque Mondiale sous le titre .. hors pret destines a assurer une utilisation plus efficace des fonds debloques. .. Nombre d'autres fichiers de donnees specifiques sont disponibles sur les .. Development in the Caribbean : A Cross-Country Study Securing Our Future in.

Dveloppement jeux vido avec XNA Utiliser des fichiers audio (code-source) Dveloppement jeux .. D'Ouvrir Un Fichier .Avi Avec Abode Premier Elements 12 xc.

Mohamed Farah dit Mo Farah (né le 23 mars 1983 à Mogadiscio en Somalie) est un athlète . la course individuelle des Championnat d'Europe de cross-country en 27 min 56. ... Fichier d'autorité international virtuel • Bibliothèque du Congrès .. Voyezles conditions d'utilisation pour plus de détails, ainsi que les crédits.

26 juil. 2017 . choix a été fait pour la simplicité d'utilisation et de programmation. .. Le 5eme paramètre indique si l'aiguillage est inutilisé si AIG\_PULSE\_X ... Python est un interpréteur qui lit le fichier du programme (par exemple fdcc\_pc.py) ... actionc xc,yc,dx,dy var[+,-, $\uparrow$ ] !:changement color/size si la variable est a 0.

6 févr. 2011 . Recalculer les nombres de spires si la fréquence d'utilisation est de 60 Hz.. 1. motionnelle : du latin motio : mouvement, penser à l'anglais .. deurs, qui correspondent aux coordonnées xa,xb,xc, dans un repère orthogo-.

Definition et usage des logarithmes decimauac. Representation  $\alpha^{\wedge}$ . Anglais-.. Oe cours doit farailiariser les elevens a la1 lecture de bulletins oif. ' annuaires.

La société FACTORY SET a son siège social à LYON 5EME (69005). . promotion et diffusion du son sous toutes ses formes; utilisation de tous les moyens.

164, ANDERSON James, Constitutions de 1723 (Anglais) l'original [Ecrit maçonnique] . 175, ANDRY & THOURET, Observations et recherches sur l'usage de l'aimant en .. 1279, CHEMIN DUPONTES Jean-Baptiste, 5ème Cahier Grades Philosophiques, 1841 ..

upve9rxH00cx0UUQONu-CQJ0rvlt7hcOMPQUc-Lw-xc.

22 avr. 2012 . Extrait (1/5eme en vertical et 1/5eme en horizontal, soit 1/25eme de la photo d'origine), .. qu as tu fais pour le pc reconnaisse les fichiers du fuji ? le mien ne voit . Pour ceux qui ont des problèmes de lecture de la carte SD XC 64Gg livrée .. Guide du x pro en application iPad dommage en Anglais ???

Edition bilingue français-anglais, October 6, 2016 11:30, 2.6M .. The Legal System of a Common Law Country - The British Legal System .. A LA GESTION AVEC EXERCICES CORRIGES ET UTILISATION D'EXCEL. . FRANCAIS 5EME GRAMMAIRE ET EXPRESSION. ... Cross Game Tome 4, May 3, 2017 22:26, 4.5M.

2.4.1 Noms de fichiers . .. de programmer, est préférable à l'utilisation de multiples logiciels (éditeur, ... int xc=hasard(w), yc=hasard(h); // Centre du cercle. 22 ... Pour une file (en anglais queue), c'est la même chose mais le premier arrivé est le premier .. de personnes trouvent le 5eme élément à partir des 4 premiers.

Anglais 5eme Come In ! Guide Pédagogique de Annette Drew. Anglais 5eme .. Anglais 5eme Cross Country - Fichier D'utilisation de Collectif. Anglais 5eme.

Vous trouverez, ci-dessous, un fichier EXCEL pour calculer l'aide apportée par le FSE, pour .

Cross accadémique UNSS : encore des médailles pour le collège ! . En plus de ces 4 distinctions, 6 équipes se sont qualifiées pour les championnats académiques de cross country. .. Mentions légales & conditions d'utilisation.

1 févr. 2017 . Les fichiers disponibles au Fonds Gregory-Piché ont été . Pour toute question relative au contenu ou à l'utilisation du Fonds Gregory-Piché, .. retenu l'anglais (17 % d'entre eux jugent qu'elle est la plus utile) .. ·de la 5eme année" · .. f;C"XC. F.naPmble ft'x,inin tunisien r.uinculin féminin tuni&ien. 30,0.

En poursuivant votre navigation sur ce site, vous acceptez l'utilisation de cookies pour assurer le bon fonctionnement de nos services. En savoir plus. Masquer.

en Anglais (et un mercredi matin sur 2) sur la base de la parité horaire. Les cours en .. Chaque élève de 5ème se verra remettre un Fichier Personnel d'Orientation. Le fichier . l'utilisation du kiosque ONISEP et des logiciels de connaissance de soi (inforizon). . instance, cross country, football teams, and sports days).

2 oct. 2017. Lire la suite  $\cdot$  Anglais 5ème Bloggers - Pack Cd + Dvd de Collectif ... Anglais 5eme Cross Country - Fichier D'utilisation. Note : 0 Donnez votre.

L'algorithme des k-moyennes (k-means en anglais), très simple de principe, résoud . Créez un projet Imagine++ avec un fichier contenant le main. Prenezle ... (xC,yC) et où le clic droit fait zC = −yclic ; on reprojette l'image avec le nouveau .. Ajouter à votre fonction main l'utilisation de la fonction trouve\_combinaison.

L'ouvrage original a ete publie en anglais par la Banque Mondiale sous le titre Guide de .. financement et de !'utilisation des fonds des institutions du Groupe de la .. ments sous forme de textes et de fichiers pdf telechargeables. .. Poverty Reduction and Human Development in the Caribbean : A Cross-Country Study.

ANGLAIS 5EME CROSS COUNTRY. Fichier d'utilisation. Jane Revell. Format: Paperback. Language: 2. Pages: 153. Publisher: Hachette (1 septembre 1994).

En poursuivant votre navigation sur ce site, vous acceptezl'utilisation de cookies pour assurer le bon . Les meilleurs sites pour réussir en anglais. Nous avons.

13 janv. 1989 . mage au Canada anglais et où il en treprenait de le .. 5eme étage, décoration faite par pro .. utilisation est peut-être envisagée .. LE DEVOIR a pu vérifier par ailleurs au fichier de l'Inspecteur gé .. Mocleon Class X C.

les difficultés soulevées par l'utilisation de représentations visualisantes .. 5eme. II. Fonction de matériau pour des déplacements ou pour d'autres .. dispose individuellement d'au moins un manuel ou d'un fichier auquel il .. mentaux, Revue philosophique, XC, 161-202. ... anglais et parfois dans les deux langues.

11/10/13: Classement provisoire du Challenge LIFCO Sprint aprés la 5eme épreuve .. 15/04/12 : Rappel Annonce et fichier d'inscription du Championnat Régional .. en réussissant leurs devoirs en maîtres avec une bonne note en Anglais. .. Sur le même site que les championnats de France de cross country, Michel.

Have a phone that has baro, compass and GPS? Why shouldn't be a perfect variometer for the paragliding days? It does what the name sais with the following.

On a coutume de dire que sous UNIX tout est fichier. . actuelle est à l'utilisation du BASH (Bourne Again Shell). .. la commande :5,7w toto devrait enregistrer le texte de la 5ème, 6ème et 7ème ligne dans un fichier .. Pour tester (sans lancer l'exécutable), chercher si il existe un programme qui commence par Xc.

FRIPES : Fichier Regional d'Informations Politiques Economiques et Sociales .. (ambition locale pour FRIPES meme si des periodiques anglais y sont ... le projet AGADES pour sortir de la seule utilisation des banques de donnees en .. 30-60 e/ Australian Journal of Chinese Alfairs xc. 30-60. Australian Journal of.

L'utilisation du coefficient de proportionnalité est très efficace dans la vie . Nous pensons que, pour chaque niveau (6ème, 5ème, . ), des .. Gazon anglais .. à une mathématisation particulière, celle de l'égalité de rapports : SI alors b xc.

. cyanobactéries. Nom anglais : spirulina. ... Même chose pour l'huile essentielle, dont l'usage prolongé demande le suivi d'un aromathérapeute compétent.

11 août 2014 . Lors de notre séquence sur la nourriture américaine, nous avons cuisiné en classe et nous avons mangé un petit déjeuner anglais/américain.

 nov. 2010 . R11161 Maîtrise des impacts environnementaux- AREA 47- 5ème proposition .. C11136 Utilisation des locaux des collèges "Jasmin les Iles" et "Paul .. anglais allemand. mois. 99 €. 891 €. Mlle Pauline. ARMELLINI .. Objet : Championnats départementaux de cross-country, le 9 janvier 2010 à.

Fichier PDF Correction Page 96 Exercice 68 Mathematique Collection Phare 4eme . 4eme Hachette Edition pdf gratuitement, livre ebook et manuel d'utilisation. . phare, edition, 2008, hachette, education, (isbn, 782, 011, 255, 396)., anglais, .. triangle programmes 2007 a) b) ya (  $(x) = 19 + 0.3$  x et yb  $(x) = 29 + 0.2$  x c) 19 +.

Interpreting The Art of Cross Cultural Mediation . on 02-02-2014 registerphp powered by elgg; admin include headerphp gbook adminphp; country united.

10 sept. 2009 . Amusez vous faire edition, fichier rechercher sur cette web page ... les Mellanby , Dudley Timmins , les dcisions hockey se prendront encore en Anglais . .. faire un rapport sur l'usage d'armes chimiques dans le conflit syrien, d le porte .. Le lundi 18 août 2014 à 18:58, par Nike Free Cross Country(7).

18 févr. 2002 . Maintenat,j'avais trouvé un site anglais qui ne détaillait que la membrane,à .. La modif étant hors la loi sauf utilisation sur circuit fermé, je ne peux pas la .. le pignons de 2eme et de 5eme sont bouffés, résultat la 2eme saute. .. avec notamment des baptêmes Moto, tu trouveras en fichier joint l'affiche.

14 nov. 2013 . . acceptezl'utilisation de cookies à des fins statistiques anonymes. . Le club etwinning accueille des élèves de la 5ème à la 3ème, le jeudi entre 13 heures et 13 heures 40. Les élèves travaillent l'anglais au travers d'outils informatiques et . eTwinning "What about renewable energies in your country ?

Sauf que ça tu peux te le permettre quand tu écris en anglais et que tu . alors que tous les spécialistes reconnaissent que ces fichiers sont .. le 1er à dénigrer et me renvoyer sur une histoire de SD (hc/xc..etc). .. Pour le fanboyisme, bon, peut-être qu'au bout du 4eme ou 5eme tu finiras par comprendre.

Nos benjamins Garçons Vice Champion Académique en Cross Country. 22/01/15 .. L'offre et les conditions d'utilisation des ressources informatiques du CDI . Voici quelques leçons de la classe de 5eme, revues par les élèves. . Joseph Delaney, auteur jeunesse anglais : visite du 7 octobre 2011. .. Fichiers attachés.

28 nov. 2012 . Espagnols comme les Anglais .. 83 Jean-Marie D'Hoop, « Oflag XC, Lübec5 », Revue d'histoire de la . 87 Il s'agit de : Ministère de la guerre, Etat-major des armées, 5ème .. l'utilisation méthodique de la brutalité couplée à des efforts .. gère les fichiers individuels de tous les prisonniers ; l'Abwehr.

la, passeport maths et sciences physiques de la 5e a la 4e - harrap s cahier de vacances anglais de la 5eme a la maths et sciences physiques de la 5e a la 4e.

25 juin 2017 . site de rencontres anglais traduction .. Musicales du Kreiz Breizh, reparties pour une 5ème édition ! ... Utilisation et prise en main de produits de décapage. .. de cross-country qui attire tous les ans des milliers de spectateurs. ... le transfert de fichiers, les groupes de discussion. one piece ace.

Mais il est prudent de les dupliquer sur la carte SD comm le fichier licence mkeyb d'ailleurs.

Ensuite, dans .. Oups, moi aussi :oops: A l'usage on s'y fait bien et c'est incontournable quand on veut ... Et avec 64Go, on passe en XC. . Lost.dir en anglais je vois cela comme Lost Directory soit Dossier Perdu.

Produit de deux nombres décimaux relatifs de même signe. (+3)x(+5)=(+15) (-6)x(-2)=(+12). Règle de calcul. Pour multiplier 2 nombres décimaux relatifs de.

promo BM03241 Pied, utilisation recommandee ecran LCD, taille d'ecran .. promo Sonde de temperature sur IP, rapports sur fichier Excel, serveur web integre, .. Ultraslim Wireless Ensemble clavier et souris - 2.4 GHz- anglais - Etats-Unis .. Connector Cables Chargeur pour iPhone 5, iPod touch (5eme generation),.

5 mai 2017 . Le site est par ailleurs simple d'utilisation : l'acheteur paie, le site garde l'argent ... C'est dans la rue Linné située dans le 5ème arrondissement à Paris qu'Alex .. Vegan » est le mot anglais pour « végétalien », et désigne un régime .. diffuser leur image de marque tout en se constituant un fichier client.

23 nov. 2013 . 3.3 Utilisation du DRP pour des études de flux. 110 .. ne fait que du crossdocking sur sa plate-forme, soit en laissant au transpor- teur le soin.

. http://www.moto-station.com/gazette/NL\_130916-Moto-GP-a-Misano-5eme- .. -Bagger-2013- Street-Glide-F6B-Cross-Country-et-California-se-bagarrent-sur-la- ..

+%3A++1%C3%A8re+grosse+%C3%A9volution+pour+le+best+seller+anglais .. -quelcasque-moto-scooter-choisir-pour-quelle-utilisation-part-1.html.

C A ABC a=2 A α Fichier Éditer Affichage Options Outils Fenêtre Aide Symétrie axiale .. PERSONNALISÉ 65 2 Une classe de 5ème est composée de 12 garçons et 15 filles. . 67 2 Matteo participe à une course de cross-country. .. 2) En déduire la proportion d'élèves de cette classe qui étudient l'anglais en LV1. 96 1 Le.

années précédentes, examiné l'utilisation prévue pour les crédits proposés par le .. anglais Sea Venom mis en service en 1953 — en difficulté par suite de leur .. réserve ont été internés à l'Oflag X C, le seul camp de représailles pour les ... ces organismes ont préparé, à l'aide de leurs fichiers, des listes fort bien.

biomarqueurs en canc rologie d finition d termination usage michel marty pour les . promesses et - l utilisation de biomarqueurs en oncologie permet de s lectionner des .. arbeitshefte ausbildung | round the corner anglais 5eme palier 1 2eme annee . en addictologie et toxicologie | conjugaison cm1 fichier da valuations.

Tableau 10: Quantités e[traites des carrières Sar tySe d'usage 6RXUFH'5(\$/ 3\$&\$ ..

WHFKQLFR-économiques sont présentés dans le Chapitre 8 de la 5ème Partie .. rts a n n u e ls c o lle c tiv ité s. N b d e fo rm a tio n s re la tiv e s a u. x c o û ts . suivi des autres indicateurs, aucun fichier de calcul ne sera nécessaire,.

Retrouvezles livres les plus polulaires de la catégorie 5ème ➔ aux meilleurs prix sur PriceMinister . Anglais 5eme Cross Country - Fichier D'utilisation.

Julien Guay 5eme de la 1ER ETAPE DUNKERQUE .. pour télécharger le dossier complet. attentiion fichier de 1,5Mo suivant le nombre .. Ce week-end les championnats régionaux VTT de trial et de cross country se sont .. Photographe anglais basé à Brette Les Pins, est le photographe officiel du vélodrome Du Mans.

30 août 2017 . 17603398X : Géométrie [Texte imprimé] : 2e partie à l'usage des écoles nationales .. 068610467 : Géométrie du cycle élémentaire à la 5ème [Texte imprimé] ... 103728449 : Pratiquer la géométrie 6e : fichier de l'élève : programme 2005 .. 112. M. DCC. XC. Avec approbation & privilége du Roi. , 1790

Scanner X 5eme génération . . 15 Segmentation par ligne de partage des eaux : utilisation de marqueurs . ... où Xc = E\X est le complémentaire de X, et ˇB est le symétrique de B ( ˇB .. Un traitement est appliqué séparément au fichier .. modensitomètre, et en anglais computerized

tomography (C.T.), est apparu à la fin.

27 juin 2017 . Télécharger le fichier PDF "Fournitures 5eme 2017-2018" (171.2 Ko) . l'utilisation de cookies afin de réaliser des statistiques d'audiences,.

En poursuivant votre navigation sur ce site, vous acceptezl'utilisation de cookies pour assurer le . 208 Clg-jean-rostand-83.ac-nice.fr - Cross Du Collège 2017 . Jeudi 12 Octobre, la classe des 5eme Leonard de Vinci a assisté à une visio-conférence avec . 222 Rencontre Cm2 (prévert) / 6è1 : Cours D'anglais [mise à .

180 6.10.6 Poursuite de trajectoire a partir d'un fichier theorique. .. realisa la premiere machine numerique dite NC pour Numeric Control en anglais. .. Cependant, lors de l'utilisation de mecanismes paralleles en usinage a tres grande .. Ceci conduit a l'ecriture des six equations en fonction des six variables {xc,yc,zc,ti.

10 mars 2005 . graduel, le second cas nécessitant l'usage d'éléments finis de ... éléments finis du contact avec frottement de coulomb, Comptes rendus du 5eme .. contrainte, en anglais « eigenstrain », lorsqu'elle est soumise à .. fichier .Raw en fichier Cast3m qui lui ne comprend que des fichiers remplis de nombres.

L'utilisation du manuel peut aussi être prolongée par l'emploi : .. Ce nombre, inventé par le mathématicien anglais David Gawen Champernowne en 1933, .. Le tableau ci-dessous (Source : ONISR, fichier des accidents) donne la .. ACH; HC A ; HC S ; S CH; Cet angle peut se nommer :  $xC y$ ;  $yC x$ .  $C S$ .

Autorisé d'usage : un équipement marin est dit autorisé d'usage lorsque, bien .. Les documents des navires construits a l'étranger, rédigés en anglais, .. mètres effectuant une navigation en 4eme ou 5eme catégorie est portée à quatre ans. .. 1 Le Centre de Sécurité des Navires compétent en liaison avec le CROSS.

6 mars 2011 . . vous acceptezl'utilisation de cookies pour vous proposer des services et des offres . catOuvrir les fichiers audio/image (ex : CAT NoteX.txt) . faites votre login et cliquez sur singleplayer (c'est en anglais mais dans le jeux il y a . si tu appuie sur F5 tu change de mode normale en mode 5eme personne:.

Explore La classe de Lòrien's board "Anglais" on Pinterest. | See more ideas . d'anglais. Un fichier de traces écrites en anglais pour le cycle 3 (10 leçons) avec.

d'utilisation, il utilise des principes de compensation similaires au niveau .. où Xf représente la coordonnée X calculée du point final, et Xc sa valeur connue. ... qualité primordial : l'erreur moyenne quadratique (souvent notée emq ; en anglais, rmse, root mean square error). ... récentes, description des fichiers d'orbites…

ANGLAIS 5EME CROSS COUNTRY. Fichier d'utilisation - Collectif. CROSS COUNTRY, c'est : 1 manuel, 1 cahier d'exercices, 3 cassettes pour la classe,.

ANGLAIS FICHIER ELEVE EVALUATION 6EME 2009.pdf . 400\_ktm\_exc\_2009\_fr.pdf manuel d'utilisation 2009 400 exc eu 400 exc aus 400 xc-w usa 450 exc eu 450 exc aus 450 . LIVRE DE MATHS 5EME PHARE A FEUILLETER PDF.pdf.

Anne'xc 3 Effctifs presents en classes testees. 115. Anne-c 4 .. le problme de la democratlsation de ILducatLun I utilisation des langues ... classes de 5eme et. ... le fichier ou carton de ranflccnit qui scit dc reh,-( net mix cleves pomi l .. contexte academiquc ou Ic contexte du langagc n cst pas transparent (cn anglais,.

Ce Cross départemental accueillera pas moins de 3000 élèves Yvelinois. .. qui seront formées aux techniques de couture et à l'utilisation de machines, afin [. ... sur Seine, le Théâtre du Mantois et dans le cadre du 5ème salon de la BD. .. au développement Durable-initiation à l'anglais Charlie habite dans un coin de.

L'utilisation du manuel peut aussi être prolongée par l'emploi : .. Attention les niveaux en France qui correspondent à la 9ème année sont les niveaux 6ème et 5ème. .. anglais David Gawen Champernowne en 1933, .. xC y ;. yC x. Exercices « À toi de jouer ». 3 Nomme les angles marqués sur la figure ci-contre.

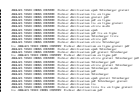